# **Art on the iPad: Digital Design Basics Susie Monday**

### **www.susiemonday.com**

Learn the basic iPad how-tos that take you into art and design for quilts and fabric. Organize, import and export, and go "fingers-on" with five teacher-recommended apps for photo-editing, special effects and filters.

NO download of apps or live links to websites will be available in classroom due to wifi limits at RGB Convention Center.

# **Supplies and Apps to download**

iPad with latest operating system, charging cable. (Other tablets can be used but all apps may not be available)

Photos on your iPad (put these in an album so you can find them easily. I will demo this if you do not know how):

a close-up of a flower

a single leaf or other natural object

a photo detail of a piece of art you have made

portrait closeup

## Apps to download (note icons, names of different apps my be similar)

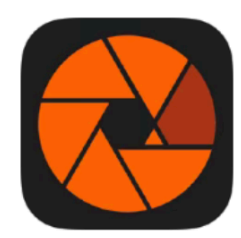

#### **Imaengine**

Vectorization Tool Designed for iPad

GET

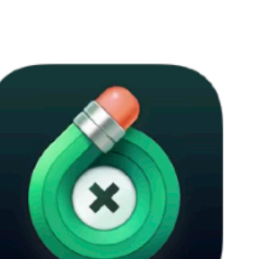

## **TouchRetouch**

In-App

Purchases

Declutter your photos Designed for iPad

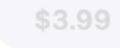

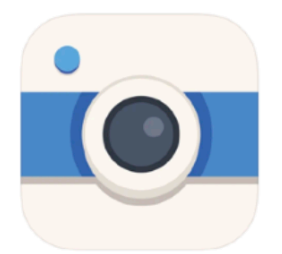

Insta Toon: Cartoon & Art Cam Sketch, Watercolor & Comics **NET Sigma** Designed for iPad **★★★★**★ 4.7 + 23.1K Ratings Free - Offers In-App Purchases View in Mac App Store  $\bar{\mathcal{A}}$ 

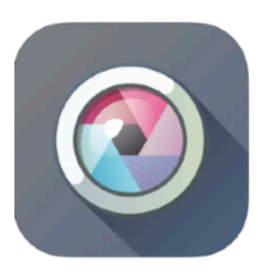

Pixlr - Photo Collages, Effect Inmagine Lab Pte. Ltd ★★★★★ 3.6 + 1.2K Ratings Free - Offers In-App Purchases

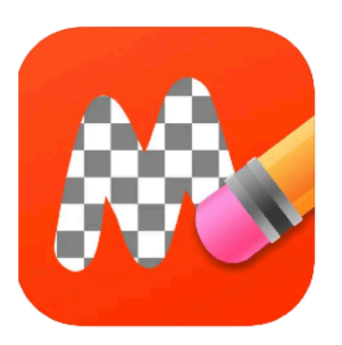

#### Magic Eraser Background Editor 4

Erase photo, make transparent **Alan Cushway** #91 in Business

★★★★★ 4.8 + 77.1K Ratings Free · Offers In-App Purchases